## COMS W1114 - Java Lab

Lab 8 Wednesday, March 24, 2004 &

Thursday, March 25, 2004

-1-

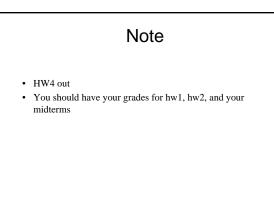

-2-

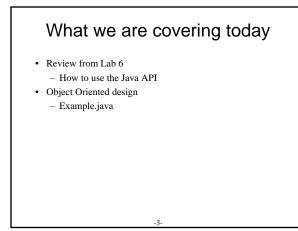

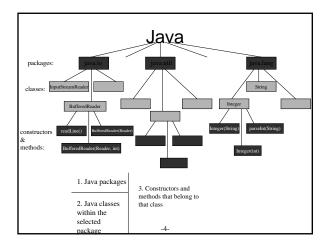

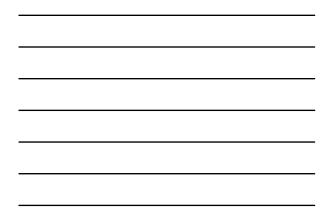

### Example.java

- PROBLEM DESCRIPTION
- We want to keep a record of all the students in cs1004
  - Two objects Lab
    - Lab object
      - 4 Member Variables of this object are:
        - » lab number, lab instructor, number of students in the lab, student students in the lab
    - Student object
      - 3 Member Variables of this object are
        - » first name, last name, midterm grade

-5-

#### Notes

- For classes which are only going used as data objects you don't need a main method
- Note that if you specify a method will throw an exception *at the method declaration* you must try catch the **method call**
- One more time: method calls vs. method declarations

## To Do:

- Comment the code to show you understand what's going on
  Add an attribute called "average" to your lab object this will represent the midterm average of the students in the lab
- In Lab.java, add a method average() that will go through each student in the list, and compute the average of their midterm grades
- After every time you add a new student to a lab, calculate the new average by calling that labs average method. · In the "lab info" print statement, also print out the lab's midterm average

-7-

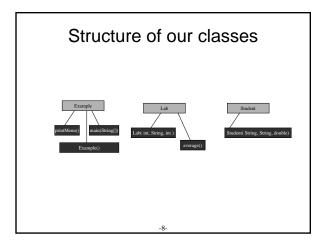

# Next Time

0

- Method/Constructor Overloading
- · More Object Oriented design